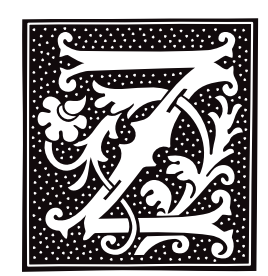

## **zcat** — Command

Concatenate a compressed file zcat [ *file*[.Z|.gz] ... ]

zcat uncompresses each *file* "on the fly," and prints the uncompressed text onto the standard output. Each *file* must have been compressed by the command **compress** and have the suffix .Z, or by the command **gzip** and have the suffix .gz.

If the command line names no *file*, zcat uncompresses matter read from the standard input.

## **Example**

zcat is useful for extracting selected items from archives; it spares you the overhead of having to uncompress the entire archive just to get at one or two files. For example, to extract **myfile** from the compressed archive **backup.tar.Z**, use the following command line:

zcat backup.tar.Z | tar xvf - myfile

## **See Also**

## commands, compress, gzip, ram, uncompress

## **zcmp** — Command

Compare compressed files zcmp [-ls] *file1*[.gz] *file2*[.gz] [*skip1 skip2*]

**zcmp** compares two compressed files in a byte-by-byte fashion. It behaves exactly the same as **cmp**, except that it de-compresses compressed files "on the fly." For details on the options to zemp see the Lexicon entry for emp.

## **See Also**

#### cmp, commands, gzip, zdiff

# **zdiff** — Command

Compare two compressed files zdiff [-bdefh] [-c *symbol*] *file1 file2*

zdiff compares two compressed text files, and outputs a summary of their differences. It behaves exactly the same as **diff**, except that it de-compresses compressed files "on the fly." For details on the options to **zdiff** see the Lexicon entry for **diff**.

## **See Also**

commands, diff, gzip, zcmp

## **zerop()** — Multiple-Precision Mathematics (libmp)

Indicate if multi-precision integer is zero #include <mprec.h> int zerop(*a*) mint \**a*;

zerop() returns true if the multiple-precision integer (or mint) pointed to by *a* is zero; otherwise, it returns false.

**See Also**

libmp

## **zforce** — Command

Force the suffix .gz onto every gzip file zforce [ *file* ... ]

The command zforce examines each *file*, and adds the suffix .gz to it if it had been compressed with gzip. If adding .gz would make the file's name longer than 14 characters, zforce truncates the file's original name to make room for the suffix.

You should use **zforce** to prompt name compressed files, to ensure that **gzip** does not compress a file twice. You can also **zforce** can be used to examine files whose names were truncated during file transfer, and properly stamp those that were compressed.

# **See Also**

## gzip, commands

# **zgrep** — Command

Search compressed files for a regular expression zgrep [-abcefhilnsvxy] [*pattern*] [*file ...*]

The command **zgrep** searches for a string within a file that had been compressed by **gzip**. It behaves exactly like grep, except that it de-compresses compressed files "on the fly." For details on the options to zgrep see the Lexicon entry for **grep**.

## **See Also**

#### commands, grep, gzip

# **zip** — Command

Zip files into a compressed archive zip [-*options*] [-b *path*] [-t *mmddyy*] *zipfile file ...* [-x *file ...*]

The command zip compresses and archives one or more files. It resembles the program **pkzip** which is widely used under MS-DOS.

zip recognizes the following command-line options:

-b *pathname*

Write temporary files into directory *pathname*.

- -c Add one-line comments to the archive.
- -d Delete each *file* from *zipfile*.
- -e Encrypt the zipfile. **zip** prompts you for the encryption key.
- -ee Verify the encryption key.
- -f ''Freshen'' the contents of *zipfile*: replace the files with the files on disk, but only if the file on disk is newer than that in *zipfile*.
- -g ''Grow'' *zipfile*: that is, append files onto it.
- -**h** Display a help message.
- -i Only implode the files.
- -j ''Junk'' (that is, do not record) directory names.
- -k Mimic a PKZIP-made zip file.
- -l Show the software license.
- -m Delete each *file* from *zipfile*.
- -**n** Do not compress special suffixes.
- -o Make *zipfile* as old as latest entry.
- **q** Operate quietly.
- -r Recurse that is, if a *file* is a directory, manipulate its files and those in all of its subdirectories.
- Only compress the files  $-$  do not archive them.
- -t Manipulate only the files updated since *mmddyy*.
- **u** Update: manipulate only changed or new files.
- -x Exclude each *file* from those manipulated.
- -**z** Add a zipfile comment.
- -0 Use level-0 compression. This compress faster.
- -9 Use level-9 compression. This compresses smaller.

The default action is to add or replace each *file*. The file '—' names the standard input.

## **See Also**

#### commands, compress, gunzip, gzip, unzip

## **Notes**

Do not confuse this command with gzip.

## **zmore** — Command

Display compressed text one page at a time zmore [ -cdflsu ] [ -*window\_size* ] [ +*line\_number* ] [ +/*pattern* ] [ *file ...* ] [ - ]

The command zmore is a filter for paging through text one screenful at a time. *file* is a text file; the operator - tells **more** to read and display the standard input.

Unlike the command **more, zmore** can display the contents of compressed files. It works on files compressed with the commands compress or gzip, as well as on files that are uncompressed. If it cannot find *file*, zmore looks for a file of the same name that has any of the suffices .gz, .z, or .Z.

zmore recognizes the same command-line options as more, and recognizes the same commands. For details, see the Lexicon entry for **more**.

# **See Also**

#### commands, gzip, more

**znew** — Command

Recompress .Z files to .gz files znew [ -ftv9PK ] [ *file*.Z ... ]

The command znew recompresses files from .Z (compress) format to .gz (gzip) format.

znew recognizes the following command-line options:

- -9 Use the slowest, most thorough compression method.
- -f Force recompression of *file* even if *file*.gz already exists.
- -K Keep a .Z file when it is smaller than the .gz file.
- -P Use pipes for the conversion to reduce disk space usage.
- -t Test the new files before deleting the originals.
- -v Verbose mode: display the name and percent by which the size of each recompressed is reduced.

## **See Also**

#### commands, gzip

## **Notes**

To recompress a file already in **gzip** format, rename the file to replace the suffix  $\mathbf{g}z$  with the suffix  $\mathbf{z}$ , and then invoke znew.

# **LEXICON**

znew does not maintain the time stamp if you invoke it with command-line option -P.

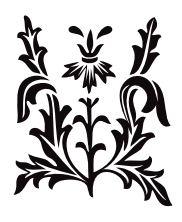